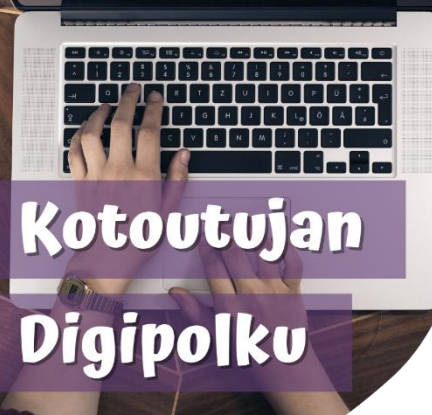

## DIGIVINKKI

**WhatsApp-tilin varmuuskopiointi Google Driveen**

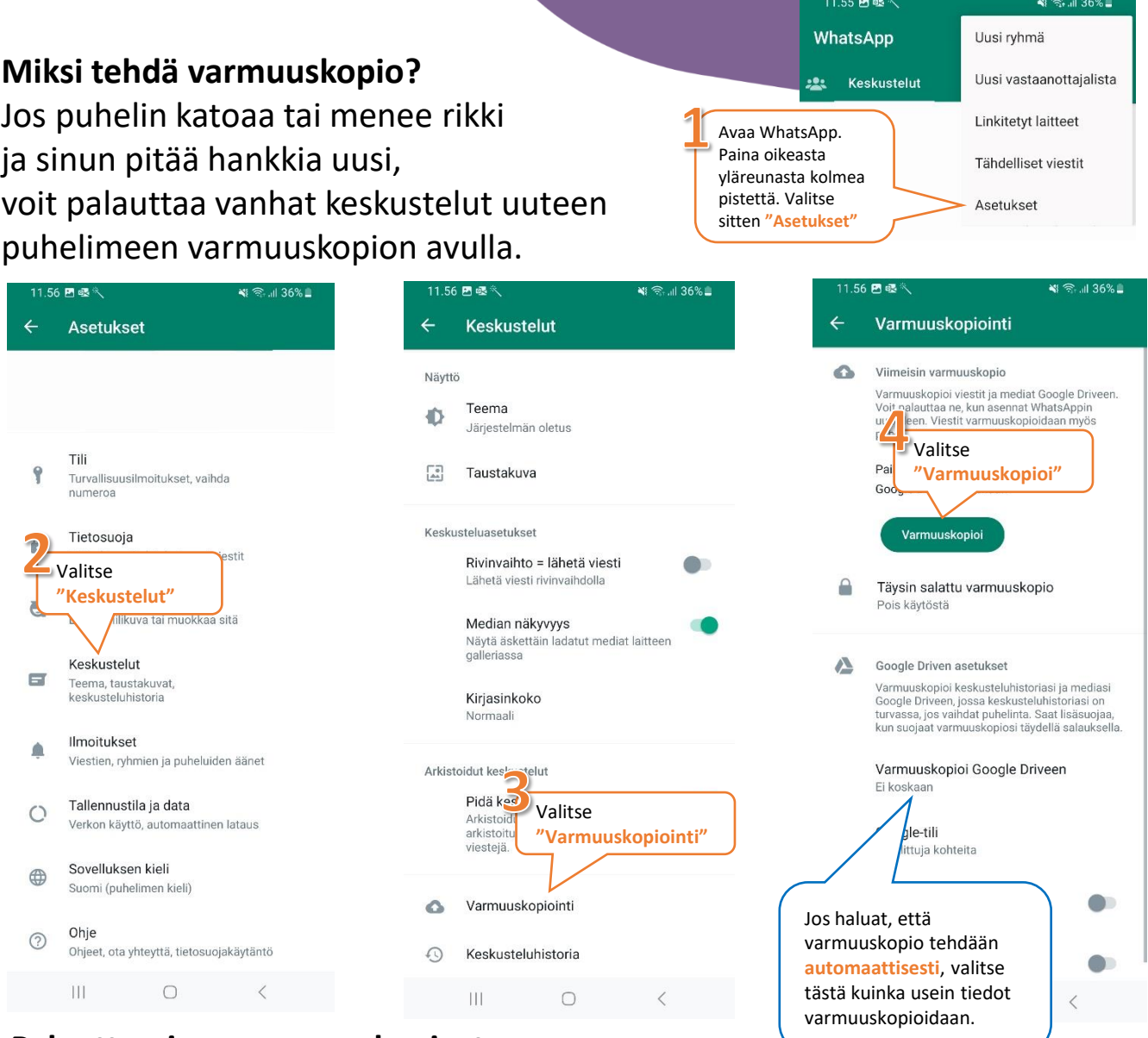

## **Palauttaminen varmuuskopiosta**

Kun olet ladannut WhatsAppin uuteen puhelimeen, WhatsApp kysyy palautetaanko keskusteluhistoria Google Drivestä. Valitse "Palauta keskusteluhistoria" ja vanhat keskustelut palautuvat puhelimeen.

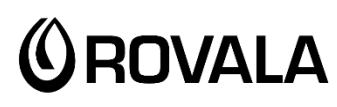

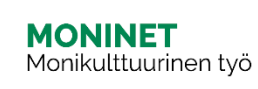

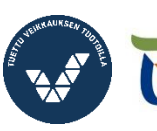

Elinkeino-, liikenne- ja

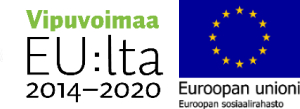

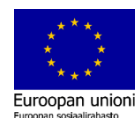